# **OAI-PMH Schnittstellen**

#### OAI (Open Archives Initiative)

Webseite der OAI mit allgemeinen Informationen rund um das Thema.

<http://www.openarchives.org/>

## OAI-PMH (Open Archives Initiative Protocol for Metadata Harvesting)

Die Spezifikation des OAI-PMH Protokolls.

<http://www.openarchives.org/OAI/openarchivesprotocol.html>

## OAI-PMH Validatoren

(ggf. für diejenigen interessant, die Daten selbst über OAI-PMH bereitstellen möchten)

<https://www.openarchives.org/Register/ValidateSite>

<http://validator.oaipmh.com>

#### OAI-PMH Registered Data Providers

Sammlung von bei der OAI registrierten Datenquellen.

<https://www.openarchives.org/Register/BrowseSites>

# DARIAH-DE Collection Registry

ggf. weitere Datenquellen finden sich hier:

<https://colreg.de.dariah.eu/colreg-ui/>

## Ausgewählte Portale mit Zeitungen/Zeitschriften

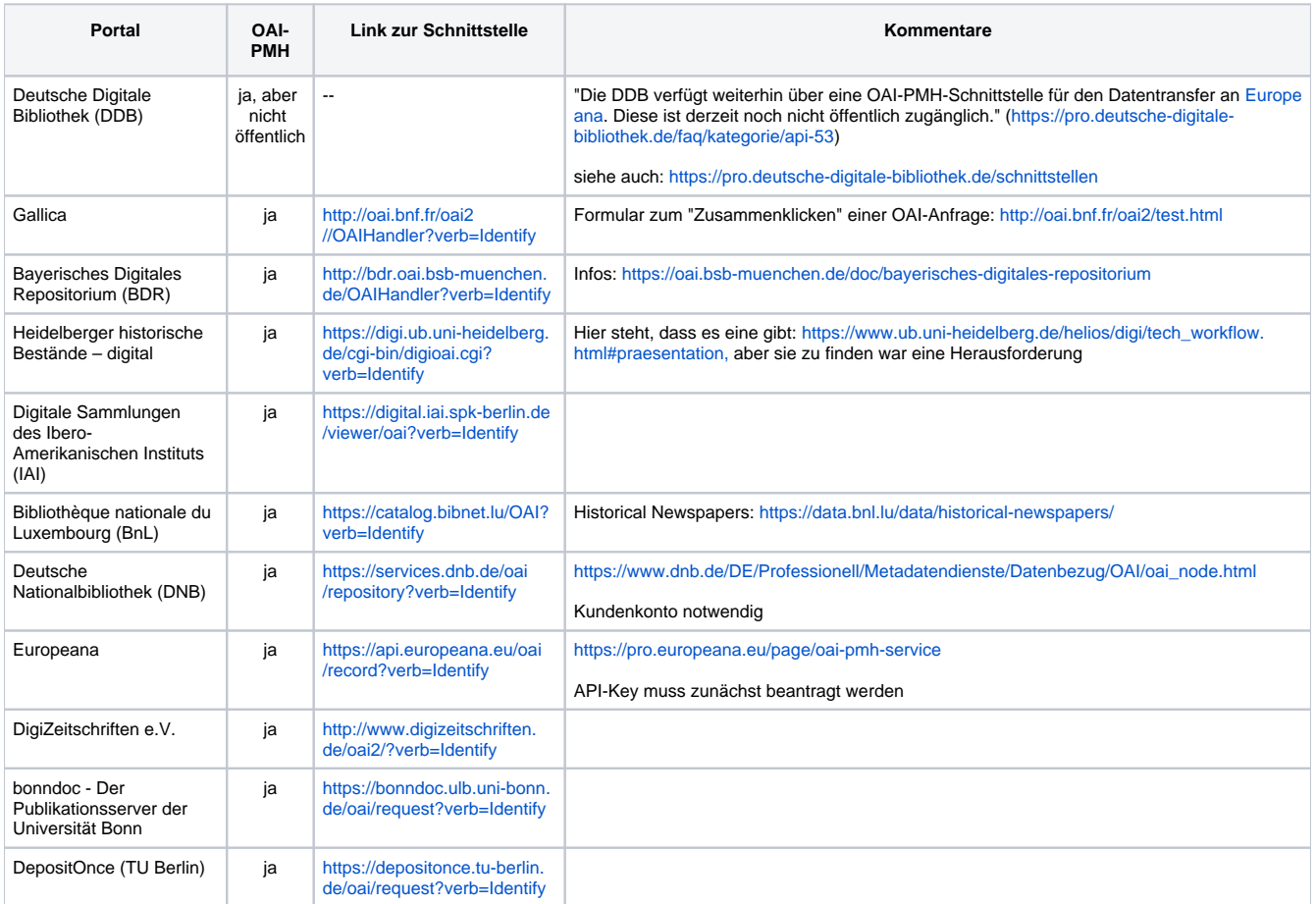

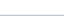

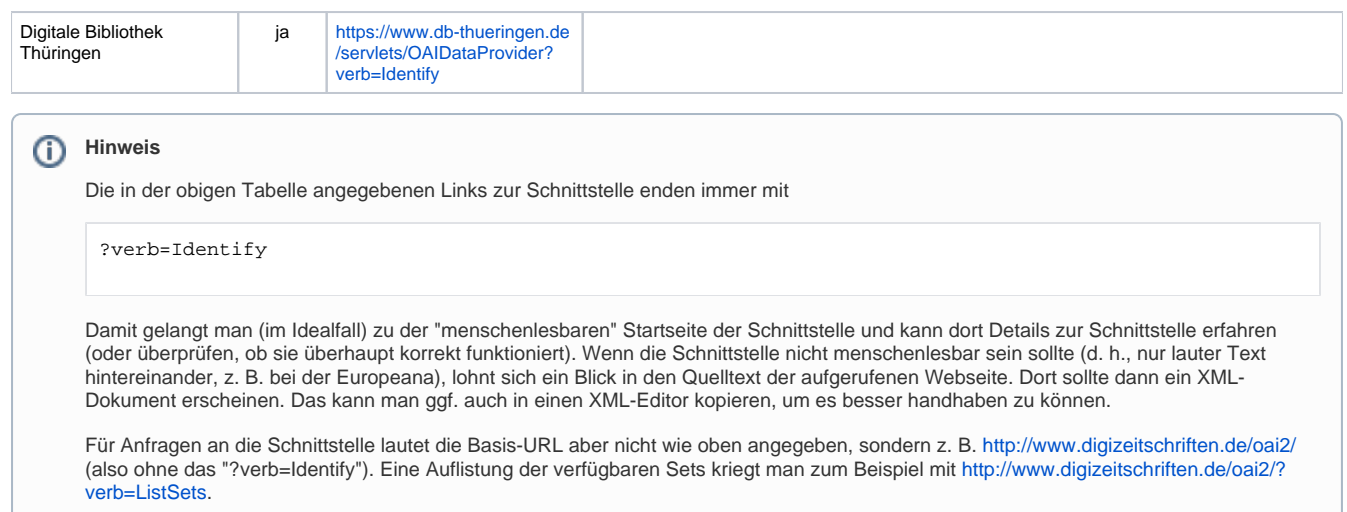